# MAINTENANCE TICKET AND CABLE LOCATION ASSIGNMENT - FORM S-6218B OUTSIDE PLANT DAMAGE REPORT - FORM S-6218A

#### **CONTENTS**

 $\bullet$ 

### $\texttt{PAGE}$

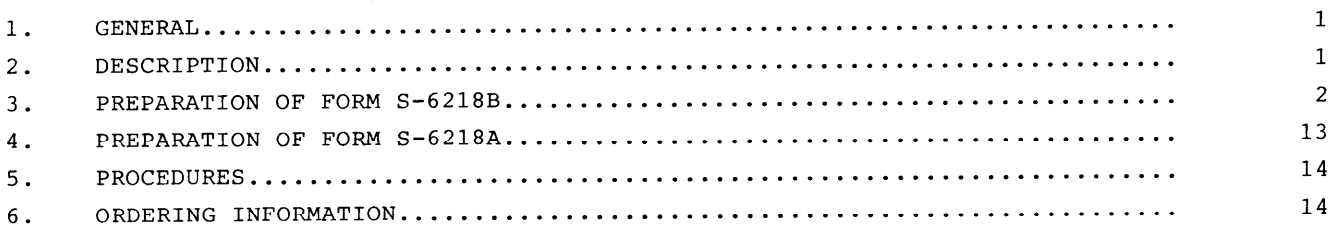

#### ${\tt GENERAL}$  $1.$

- This Section describes the use and preparation of Form S-6218B and 6218A. 1.01
- This Section is reissued to include revisions to Form S-6218A to aid in claims 1.02 processing procedures.
- The revised Form S-6218B will replace and eliminate the use of Form S-6219 in 1.03 Southwestern Bell.
- This Section replaces Section 469-060-922SW, Issue D, January, 1988. 1.04

#### DESCRIPTION  $2.$

- The front side of Form S-6218B (Figure 1) is used by field technicians to 2.01 record information received from the Maintenance Center (MC) or Technician Access Network (TAN) regarding exchange or cable trouble conditions and for reporting the investigation and disposition of these conditions.
- The back side of Form S-6218B (Figure 2) is used by field technicians to 2.02 record cable location or service order assignments received from the Maintenance Center or Technician Access Network and for reporting the disposition and completion data of these assignments.

#### PROPRIETARY

 $\overline{a}$ 

2.03 Form S-6218A (Exhibit 1) is used by field technicians to report accidental damage to the Company's telephone plant such as poles, cables, conduit, etc., caused by automobiles, trucks, excavating equipment, etc.

#### 3. PREPARATION OF FORM S-6218B

3.01 Field technicians shall prepare Form S-6218B for each exchange/cable trouble, cable location, or service order assignment and attach the form to their daily work report.

A separate ticket should be prepared for time not spent on trouble or location assignments, such as training or meetings.

- 3.02 Following is the description of entries to be made by the field technician in the space identified by the numeric "Call-Outs." (See Figure 1.)
	- NOTE: The numbers and pound symbol (#) located next to certain items corresponds to the Job Item number for TAN.
- 3.03 The reverse side of Form S-6218B is used for recording cable location or service order assignments, and reporting additional exchange/cable trouble or repair information. The cable location assignment and disposition information or service order assignment and completion data should be accurate, specific and as complete as possible. If the cable or other plant is subsequently damaged, this information may be very useful in damage claim preparation.

#### PROPRIETARY

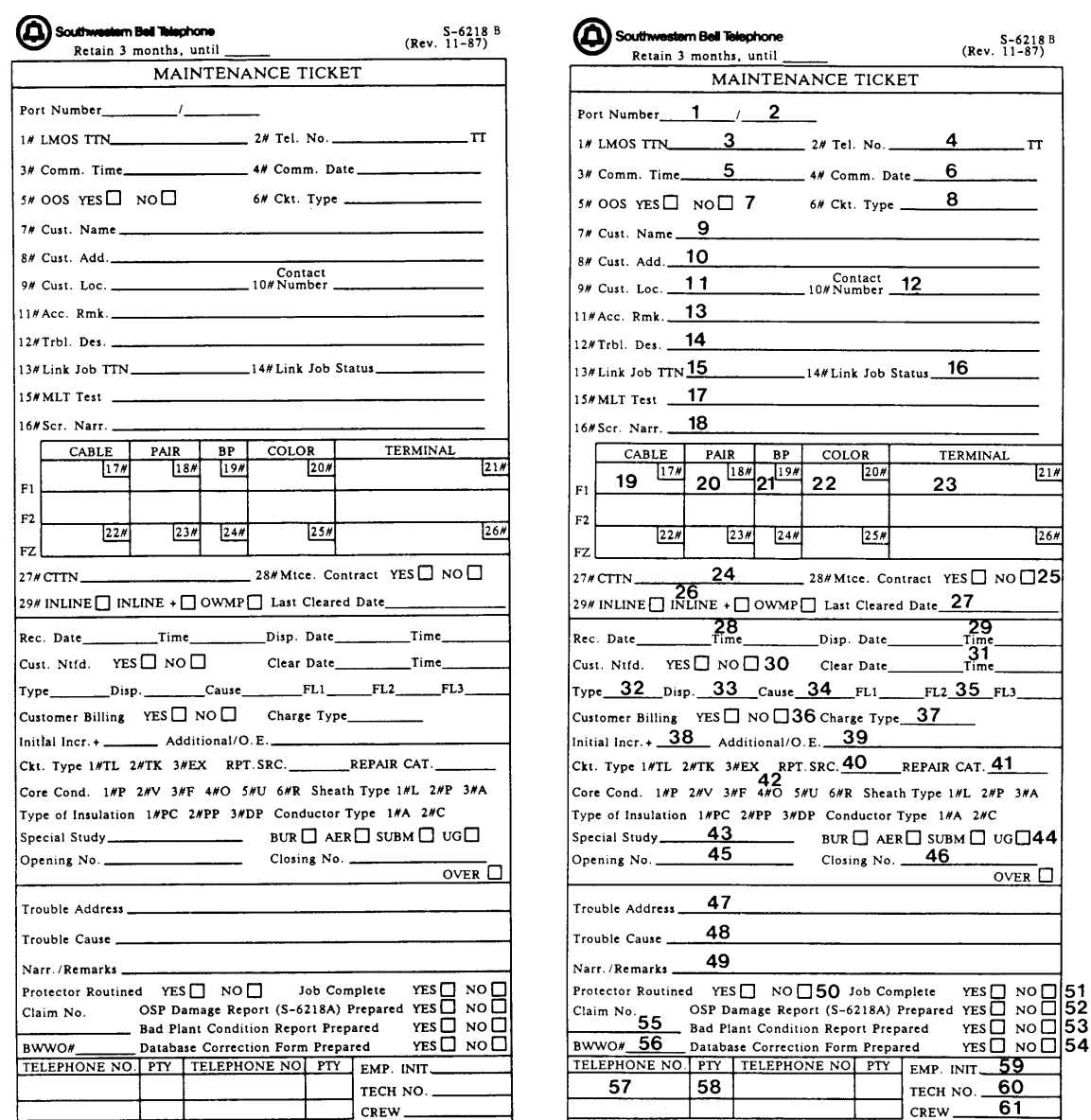

Figure 1

## MAINTENANCE TICKET

- $\mathbf{1}$ Port Number: Enter the port number provided by TAN for a new job. (The port number will be needed to report trouble to the system administrator for TAN if trouble is experienced accessing TAN)
- Port Number: Enter the port number provided by TAN to close a job. (This port  $\overline{2}$ number will be the same as position 1 if a new job is requested after a close out)

### PROPRIETARY

- 3 LMOS TTN: Enter the LMOS ticket number.
- 4 Tel. No.: Enter the customer's telephone number. If the customer has touchtone service, TT should be circled.
- 5 Comm. Time: Enter the commitment time given to the customer when service will be restored.
- 6 Comm. Date: Enter the commitment date given to the customer when service will be restored.
- 7 **00s :** Check that the appropriate block that describes the service condition of the customer's service.

 $YES = Out of service$ NO = Not out of service

- 8 Ckt. Type: Enter the customer's circuit type.
- 9 Cust. Name: Enter the customer's name.
- 10 Cust. Add.: Enter the customer's address.
- 11 Cust. Loc.: Enter the customer's location.
- 12 Contact Number: Enter the contact number provided by the customer for access.
- 13 Acc. Rmk.: Enter any special access information provided by the customer for the field technician.
- 14 Trbl. Des.: Enter the trouble description reported by the customer.
- 15 Link Job TTN: Enter the trouble ticket number of a Linked Job.
- 16 Link Job Status: Enter the job status of the Linked Job.
- 17 MLT TEST: Enter the test provided by MLT when the trouble report was received by CRSAB .
- 18 Scr. Narr.: Enter the screening narrative provided by the Maintenance Center or Auto-Screener.

#### PROPRIETARY

Not for use or disclosure outside Southwestern Bell Telephone Company except under written agreement

- 19 Cable: Enter the cable number in which the trouble was reported. If the trouble was a major cable failure, enter the cable size in addition to the cable number. Space has been provided for the F1, F2, and FZ or last cable.
- 20 Pair: Enter the pair number in which the trouble was reported.
- 21 BP: Enter the binding post number of the pair.
- 22 Color: Enter the color of the pair.
- 23 Terminal: Enter the terminal address.
- 24 CTTN: Enter the cable trouble ticket number used for CRAS. (cable case number)
- 25 Mtce. Contract: Check "YES" or "NO" to indicate if the customer has a maintenance contract.
- 26 Inline Inline+ OWMP: Check the appropriate block to indicate the appropriate maintenance contract.
- 27 Last Cleared Date: Enter the last date a trouble report was received on the customer's number.
- 28 Rec. Date/Time: Enter the date and time the trouble report was received by CRSAB.
- 29 Disp. Date/Time: Enter the date and time the trouble report was dispatched out. (This information is only available on a new job)
- 30 Cust. Ntfd.: Check "YES" or "NO" to indicate whether or not the customer was notified the trouble was cleared.
- 31 Clear Date/Time: Enter the date and time the customer's service was cleared.
- 32 Type: Enter the valid type code indicated by the trouble description.
- 33 Disp.: Enter the four digit disposition code that describes the type of equipment in which the trouble was located and repaired.
- 34 Cause: Enter the three digit cause code that describes the cause of the trouble condition.

- 35 FL1/FL2/FL3: Enter the numeric value for the first, second, and third special study codes.
- 36 Customer Billing: Check "yES" or "NO" to indicate if the customer was billed for time sensitive repair or a maintenance of service charge.
- 37 Charge Type: Enter the appropriate charge type from the charge type menu. (only if billing was involved)
- 38 Initial Incr.  $+$   $\qquad \qquad$  Additional: Enter the number of additional increments.
- 39 O.E.: Enter the office equipment and additional line information associated with the telephone number.
- 40 RPT. SRC.: Enter the appropriate report source for CRAS.
- 41 REPAIR CAT.: Enter the appropriate repair category for CRAS.
- 42 Cable Description: Circle the appropriate letters describing the circuit type, core condition, sheath type, conductor type, and type of insulation.
- 43 Special Study: Use this block to identify special studies that may be conducted.
- 44 BUR/AER/SUBM/UG: Check the appropriate box which describes the classification of cable.
- 45 Opening No.: Enter the opening number given to the field technician by the Maintenance Center prior to opening the cable.
- 46 Closing No.: Enter the closing number given to the field technician by the Maintenance Center prior to closing the cable.
- 47 Trouble Address: Enter the street, pole, or terminal address where the trouble was found.
- 48. Trouble Cause: Enter a brief statement of what caused the trouble.
- 49. Narr./Remarks: Enter the narrative or remarks used when closing out the trouble report.

Not for use or disclosure outside Southwestern Bell Telephone Company except under written agreement

- 50 Protector Routined: Check "YES" or "NO" to indicate if a routine check of the protector was performed.
- 51 Job Complete: Check "YES" or "NO" to indicate the status of the repair job.
- 52 OSP Damage Report (S-6218A) Prepared: Check "YES" or "NO" if telephone plant is damaged. If "YES" prepare Form S-6218A.
- 53 Bad Plant Condition Report Prepared: Check "YES" or "NO" if an existing bad plant condition associated with the dispatch was not corrected and Form SW-6989 is prepared as specified in Section 469-060-923SW.
- 54 Database Correction Form Prepared: Check the appropriate block to indicate whether a Database Correction Form (SW-7803) was prepared. Specific use and preparation of this form is explained in Section 469-060-924SW.
- 55 Claim No.: Enter the Claim Number associated with the OSP Damage Report (S-6218A).
- 56 BtfWO#: Enter the Buried Wire Work Order number requesting a temporary drop wire to be buried.
- 57 TELEPHONE NO.: Enter the telephone numbers of the associated party line members.
- 58 P<u>TY</u>: Enter the party position of the associated party line members.
- 59 EMP. INIT.: The field technician should enter his/her initials.
- 60 TECH. NO.: The field technician should enter his/her number.
- 61 CREW: The technician should enter his/her crew number.

#### PROPRIETARY

Following is the description of entries to be made on the reverse side of Form  $3.04$ S-6218B by the field technician in the space identified by the numeric "Call-Outs." (See Figure 2)

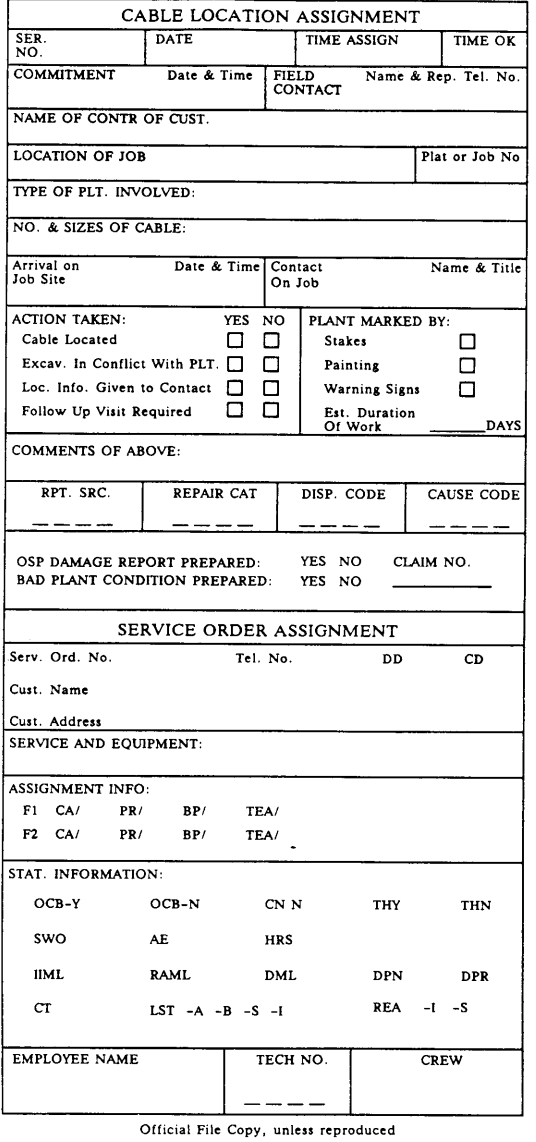

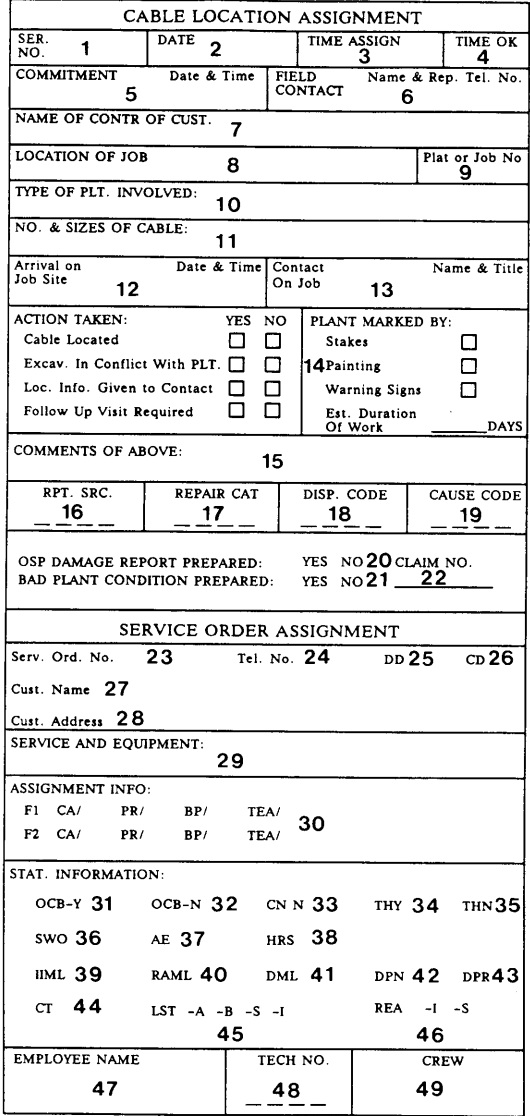

Official File Copy, unless reproduced

## Figure 2

### PROPRIETARY

Not for use or disclosure outside Southwestern Bell<br>Telephone Company except under written agreement

 $\bar{z}$ 

### CABLE LOCATION ASSIGNMENT SECTION

- 1 Ser. No.: Enter the serial number assigned by the MC for the plant location request.
- 2 Date: Enter the date the job is received by the field employee.
- 3 Time Assign: Enter the time the job assignment is received by the field technician or the time when the dispatched technician leaves a previous job to start on this assignment.
- 4 Time OK: Enter the time the job assignment is reported to the Maintenance Center as complete or the time the field employee is ready to start on a new assignment.
- 5 Commitment: Enter the date and time of commitment made with the calling party for the location request.
- 6 Field Contact: Enter the name of the person to contact at the job site and the reference telephone number of the contact or calling party.
- 7 Name of Contr. of Cust.: Enter the name of the contractor, utility, etc., responsible for digging.
- 8 Location of Job: Enter the location of the excavation; use address or other description for positive location.
- 9 Plat or Job No.: Enter plant location plat number or engineering work order number.
- 10 Type of Plt. Involved: Enter the type of plant involved such as; 4 duct conduit, buried PIC cable, etc.
- 11 No. & Sizes of Cable: Enter the number and sizes of all involved cables.
- 12 Arrival on Job Site: Enter the date and time the field employee arrives at the job site.
- 13 Contact on Job: Enter the name and title of contractor's job supervisor, machine operator, etc. contacted on the job responsible for the excavation work.

#### PROPRIETARY

Not for use or disclosure outside Southwestern Bell Telephone Company except under written agreement

-.

- 14 Action Taken-Plant Marked By: Check the appropriate boxes to indicate on a positive basis all actions taken by the locator regarding the plant involved with the excavation, method of marking the plant and if a follow up visit(s) will be required. Also enter the estimated number of days the contractor will require to complete the excavation work.
- 15 Comments of Above: Enter any other pertinent information available concerning the location assignment.
- 16 RPT. SRC.: Enter the appropriate report source for CRAS.
- 17 REPAIR. CAT.: Enter the appropriate repair category for CRAS.
- 18 DISP. CODE: Enter the four digit disposition code that describes the type of equipment in which the trouble was located and repaired.
- 19 CAUSE CODE: Enter the three digit cause code that describes the cause of the trouble condition.
- 20 OSP Damage Report (S-6218A) Prepared: Circle "YES" or "NO" if telephone plant is damaged. If "YES" prepare Form S-6218A.
- 21 Bad Plant Condition Report (SW-6989) Prepared: Circle "YES" or "NO" if an existing bad plant condition associated with the dispatch was not corrected and Form SW-6989 is prepared as specified in Section 469-060-923SW.
- 22 Claim No.: Enter the Clain Number associated with the OSP Damage Report (S-6218A) .
- 23 Serv. Ord. No.: Enter the service order number.
- 24 Tel. No.: Enter the telephone number associated with the service order.
- 25 DD: Enter the due date of the service order.
- 26 —CD: Enter the completion date of the service order.
- 27 Cust. Name: Enter the customer's name associated with the service order.
- 28 Cust. Address: Enter the customer's address.

Not for use or disclosure outside Southwestern Bell Telephone Company except under written agreement

- 29 Service and Equipment: Enter the service and equipment to be installed on the service order.
- 30 Assignment Info.: Enter the assignment for the service order.
- 31 OCB-Y: Enter the initials of the employee completing the order and the time the order was completed. This field identifier (FID) should be used for Customer Premises Related Work and be reported in conjunction with THY and HRS.
- 32 <u>OCB-N</u>: Enter the initials of the employee completing the order and the time the order was completed. This FID should be used for Network Related Work and be reported in conjunction with THN.
- 33 CN N: Enter the crew number of the employee responsible for completing the order.
- 34 THY: Enter the total amount of time spent completing Customer Premises Related Work and be reported in conjunction with OCB-Y and HRS.
- 35 THN: Enter the total amount of time spent completing Network Related Work and be reported in conjunction with OCB-N.
- 36 SWO: Enter the number of lines worked on and the segment resonsible for completing the order.
- 37 AE: Enter the crew number and hours spent by additional employee assisting the primary employee completing the service order.
- 38 HRS: Enter the amount and type of billable time spent completing Time Sensitive Premises Wiring. This FID should be used in conjunction with OCB-Y and THY.
- 39 IIML: Enter the number of main lines initially installed.
- 40 RAML: Enter the number of main lines reactivated when existing service wires are reused.
- 41 DML: Enter the number of main lines deactivated or removed from service.
- 42 DPN: Enter the number and type of new service wires (drops) placed.

### PROPRIETARY

Not for use or disclosure outside Southwestern Bell Telephone Company except under written agreement

- 43 \_DPR: Enter the number of service wires reused in connection with re-installs, reconnects, regrades or other change work.
- $44$   $CT:$  Enter the status of outside facilities at the time an inward service order is worked.
- 45 LST -A -B -S -I: Enter the quantity and type of line transfers involving service wire.
- 46 REA -I -S: Enter the number of lines that are reassociated or regraded using service wire as a result of service order activity.
- 47 Employee Name: Enter the name of the employee completing the cable locate or service order assignment.
- 48 Tech. No.: Enter the number of the employee completing the cable locate or service order assignment.
- 49 Crew: Enter the crew number of the employee completing the cable locate or service order assignment.

### 4. PREPARATION OF FORM S-6218A

- 4.01 Field technicians shall prepare Form S-6218A to accompany the S-6218B whenever there is evidence that Telephone Company plant, poles, cable, conduit, etc. have been damaged.
- 4.02 Form S-6218A is illustrated in Exhibit 1. Each item to be completed on the report is numbered and is self-explanatory, with possible question of item number 25.
- 4.03 Explanation of "no bill" abbreviations in item 25:

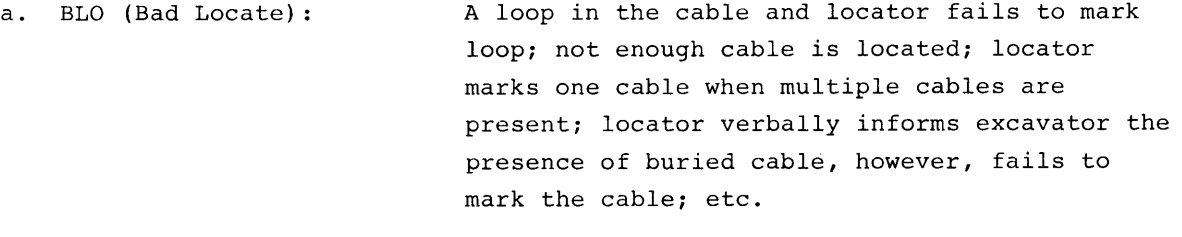

- b. NLO (Not Located) : Locator fails to respond to locate request.
- c. 00E (Out of Easement): Situations where cable is located on private property without permission or cable wanders out of easement onto private property.
- d. MUN (Municipality) : Local practice will prevail.
- e. UNK (Unknown) : Every effort to identify adverse party(ies) must be expended. If initial investigation is unsuccessful and subsequent investigation would prove futile, damage would be so classified.
- f. NCD (No company Damage) : Initial damage has been reported only to later discover that SWB has suffered no significant loss .
- g. CCO (Company Contribution Other) : Damage occurring as a result of company act or omission.

#### PROPRIETARY

Not for use or disclosure outside Southwestern Bell Telephone Company except under written agreement

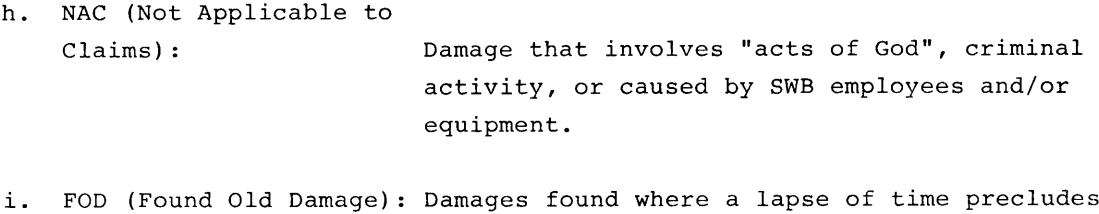

j. OTHER All other non billable damages not included in above.

identification of the responsible party.

#### 5. PROCEDURES

- 5.01 All Forms S-6218A and S-6218B shall be reviewed by the responsible management employee.
	- a. All billable damages to Southwestern Bell property must be reported to the Claims Department.
	- b. Form S-6218A shall be utilized by the responsible management employee when reporting damage to the Claims Department.
	- c. Form S-6218A and associated S-6218B must be put together and retained for a period of time that is in compliance with statutes of the individual states.
- 5.02 All forms S-6218B not associated with a S-6218A may be filed with the technician's work report or, if filed separately, by completion dates. The forms shall be retained for a minimum of ninety days, or longer if required.

### 6. ORDERING INFORMATION

- 6.01 Forms S-6218B (Rev. 11/87) Maintenance Ticket and Cable Location or Service Order Assignment (Exhibit 2) are bound 30 per book. Each book will also include:
	- (a) Three Forms S-6218A (Rev. 09/88) , Report of Damage to Telephone Plant. (Exhibit 1)
	- (b) Three Forms SW-6989 (Rev. 7/81) , Bad Plant Condition Report specified in Section 469-060-923SW. (See Exhibit 3)

#### PROPRIETARY

Not for use or disclosure outside Southwestern Bell Telephone Company except under written agreement

- (c) Three S-6490 (Rev. 6/82), "Sorry We Missed You", No Access Card. (Exhibit 4)
- 6.02 Form S-6218B will be stocked at the Materials Distribution Center and may be ordered via the Order Invoice Plan (OIP) .
- 6.03 In addition, Form S-6218A is available in separate books and stocked at the Materials Distribution Center and may be ordered via the Order Invoice Plan (OIP) .
- 6.04 The various system commands for the Technician Access Network (TAN) are located throughout the maintenance ticket booklet to assist the field technician. The system commands are self-explanatory and are illustrated in Exhibits 5, 6, 7, 8 and 9.

# SOUTHWESTERN BELL TELEPHONE COMPANY REPORT OF DAMAGE TO TELEPHONE PROPERTY

## FORM S-6218A

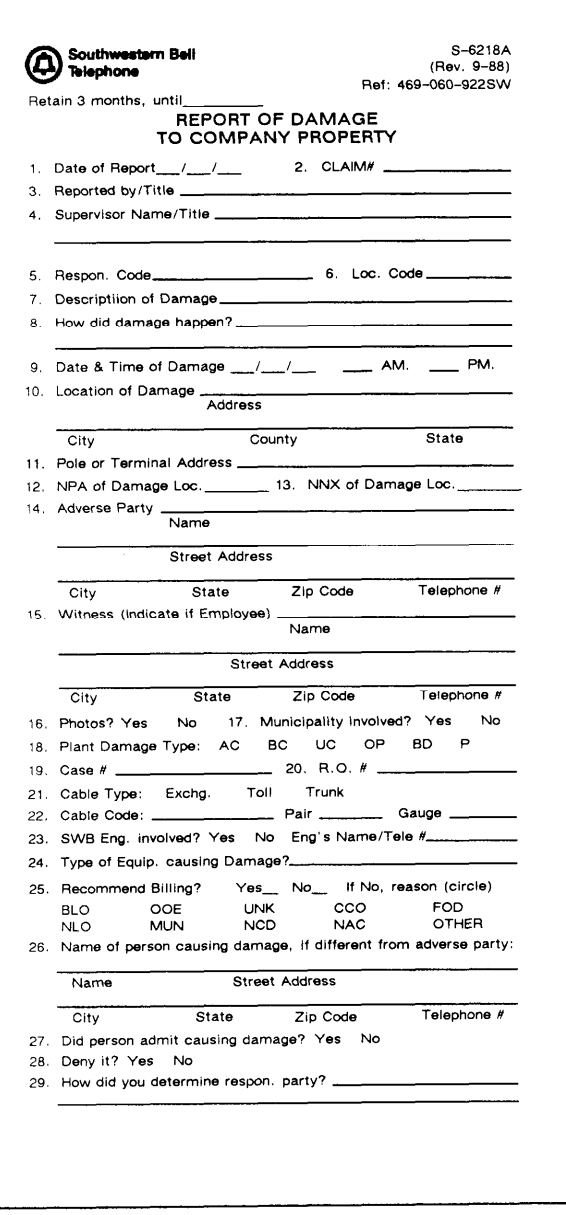

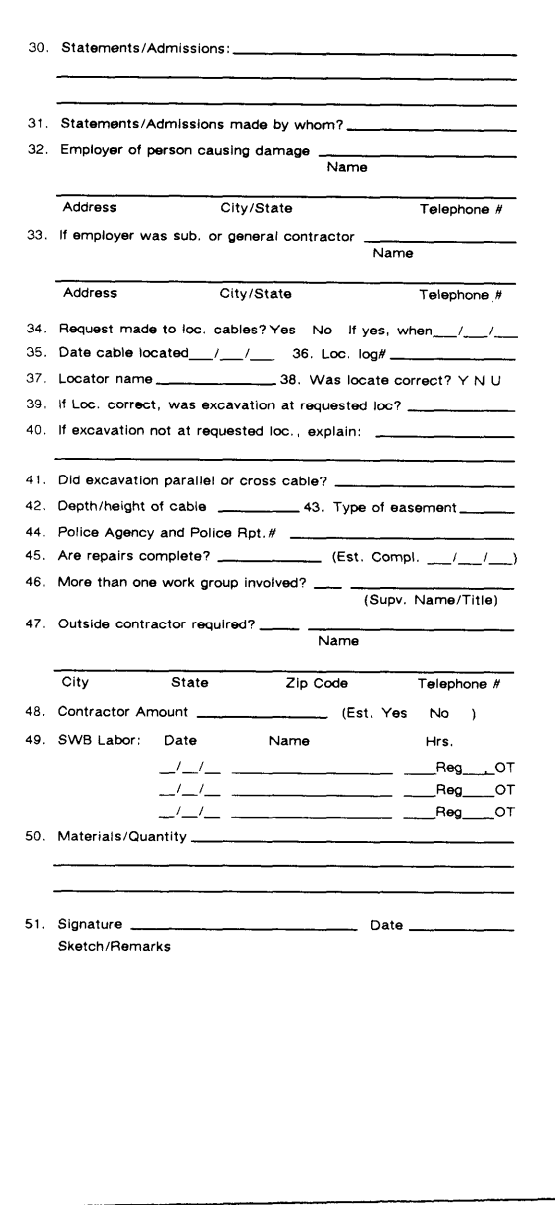

 $\blacksquare$ 

## PROPRIETARY

### MAINTENANCE TICKET/CABLE LOCATION ASSIGNMENT

### FORM S-6218B

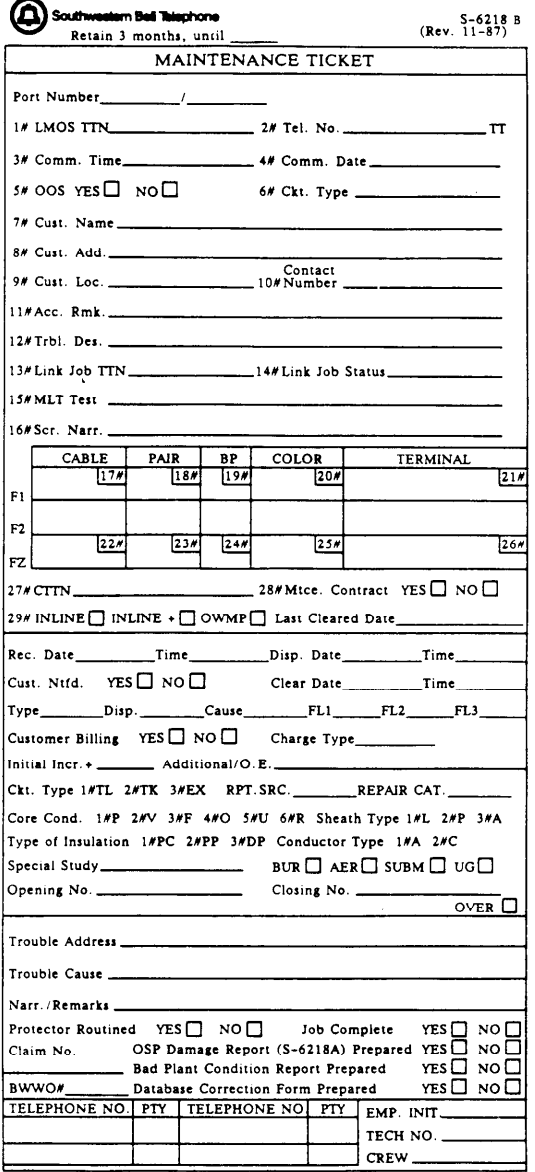

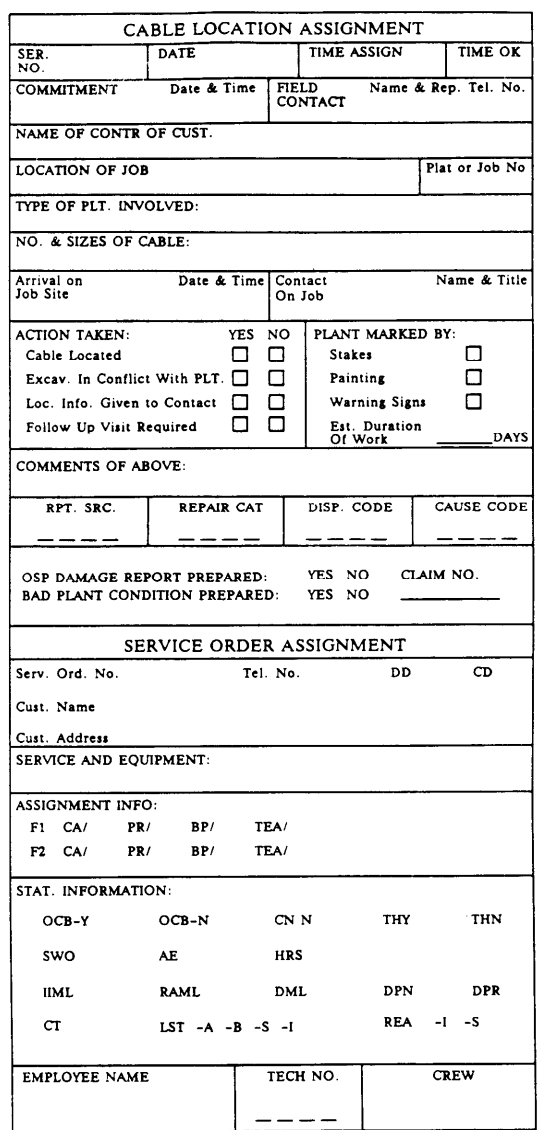

Official File Copy, unless reproduced

### PROPRIETARY

### BAD PLANT CONDITION REPORT

# FORM SW-6989

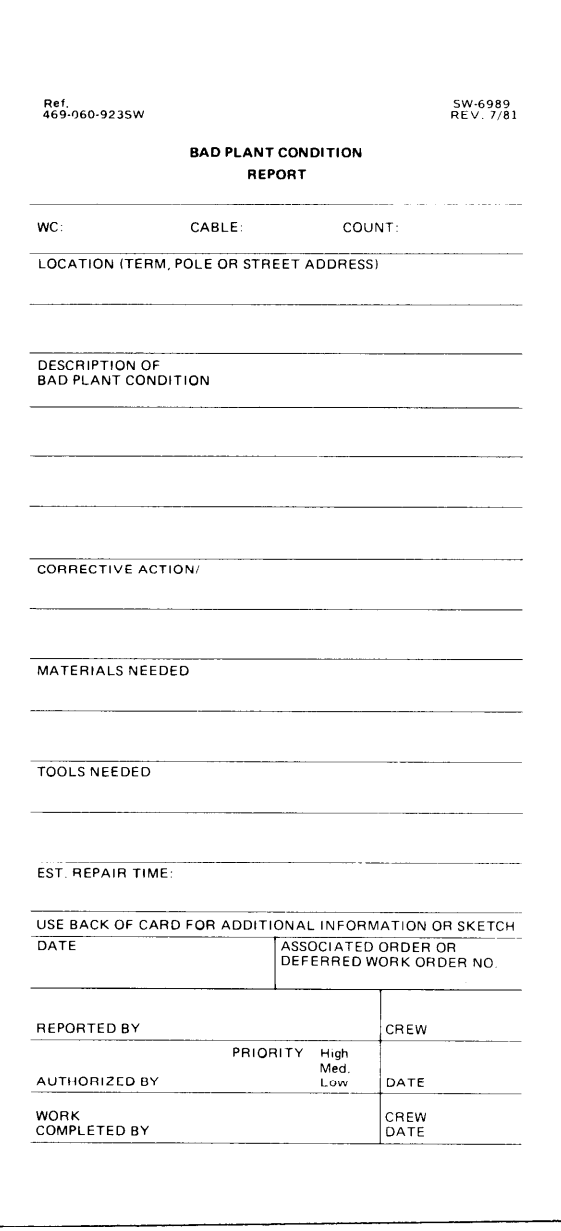

## PROPRIETARY

### EXHIBIT 4

### SORRY WE MISSED YOU

FORM S-6490

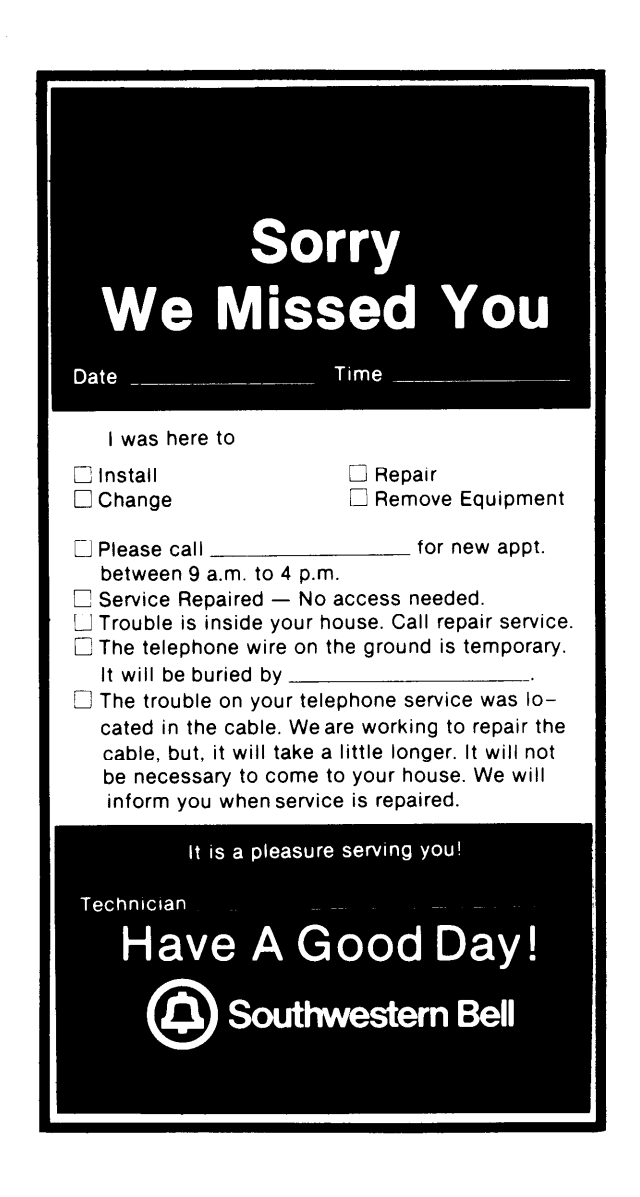

#### PROPRIETARY

# MAINTENANCE TICKET GENERAL INFORMATION

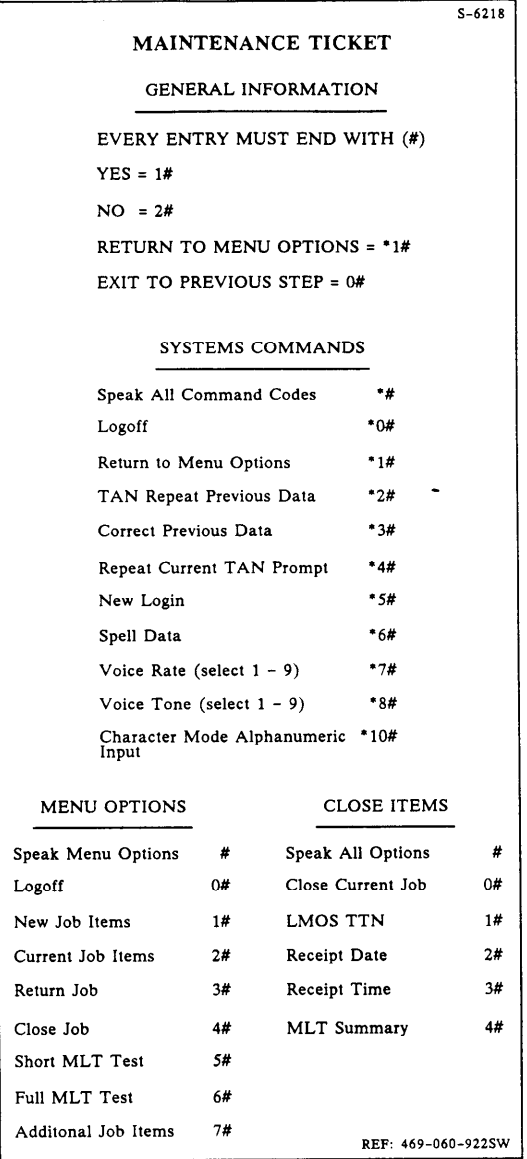

### PROPRIETARY

 $\parallel$ 

# EXHIBIT 6 ADDITIONAL JOB ITEMS

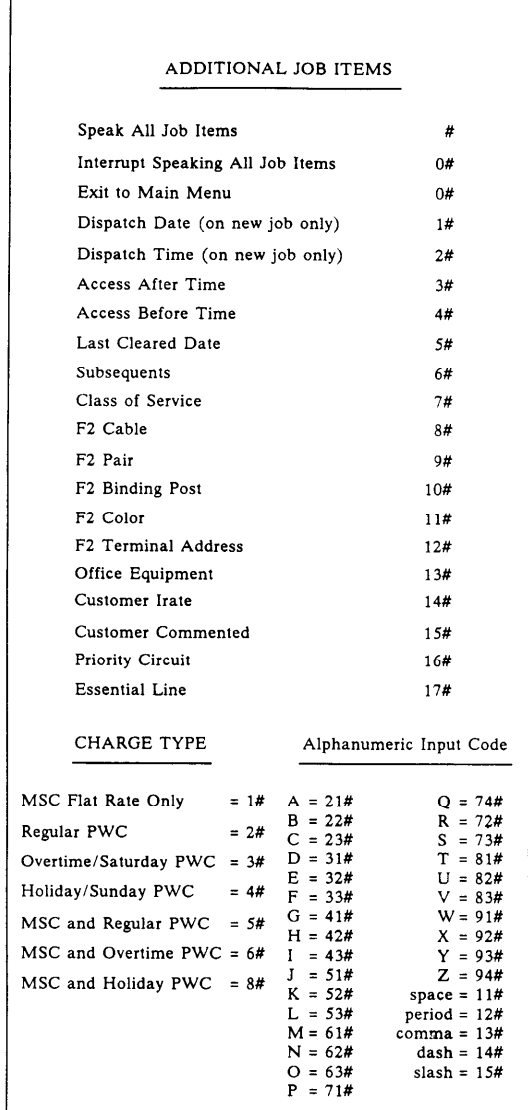

### PROPRIETARY

## VALID ENTRIES FOR CRAS

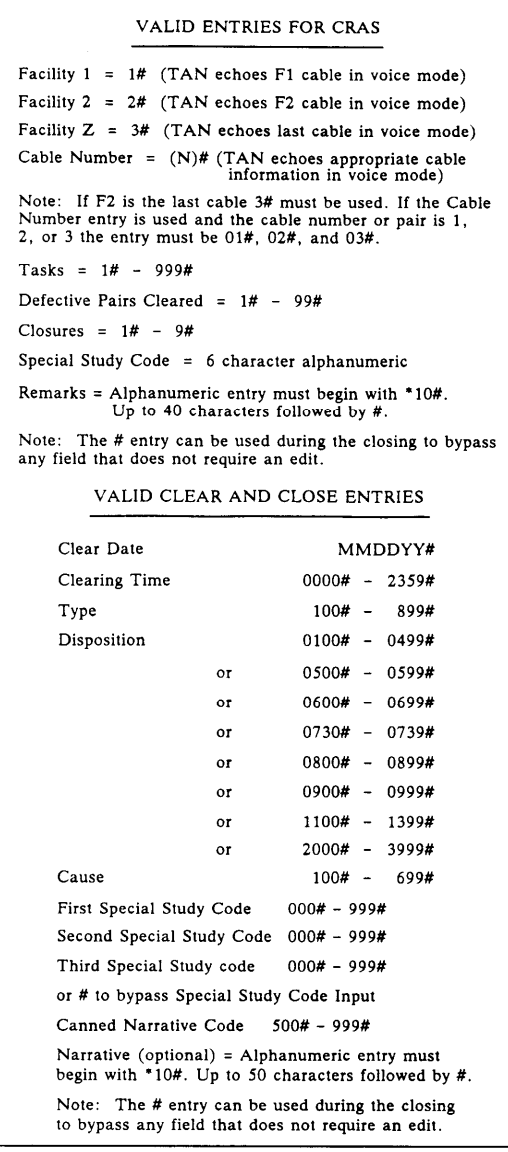

### PROPRIETARY

Not for use or disclosure outside Southwestern Bell Telephone Company except under written agreement

 $\ddot{\phantom{a}}$ 

### EXHIBIT 8

### REPORT SOURCE ENTRIES

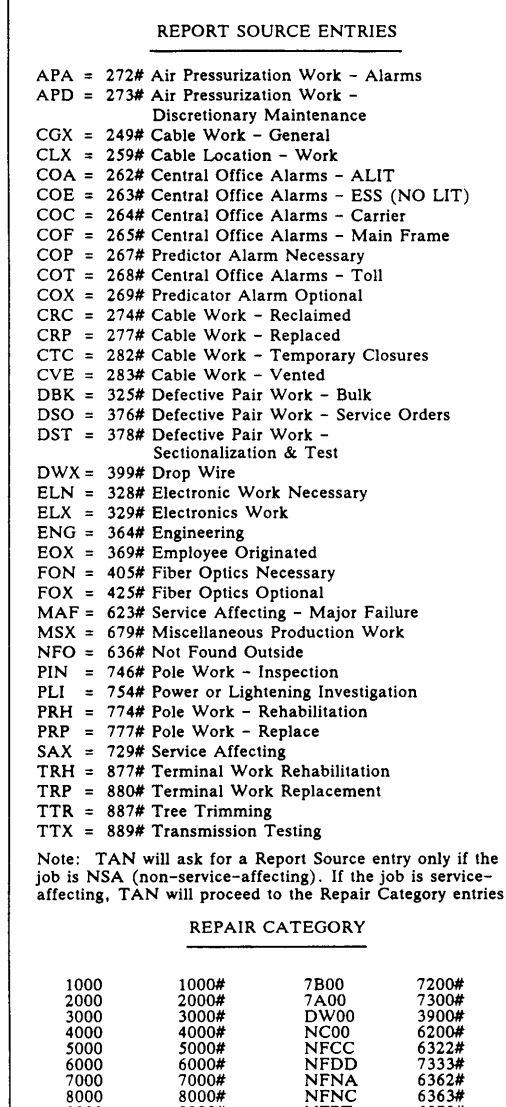

### PROPRIETARY

9000 9ooo# NFPT 6378# NFTP 6387#

TEST ITEM

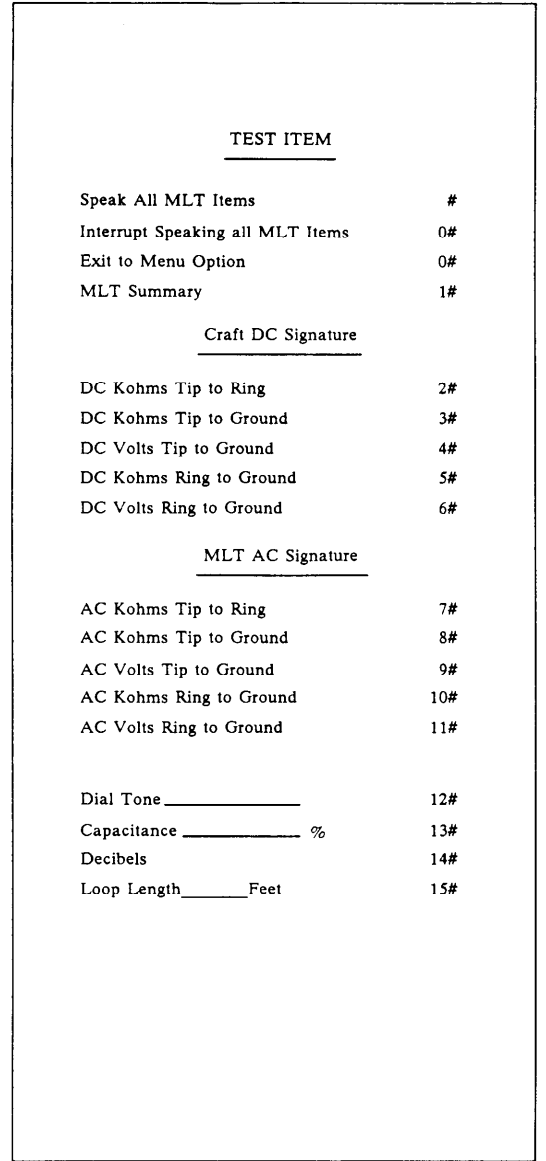

### PROPRIETARY

Not for use or disclosure outside Southwestern Bell Telephone Company except under written agreement

Page 24 24 Pages